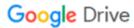

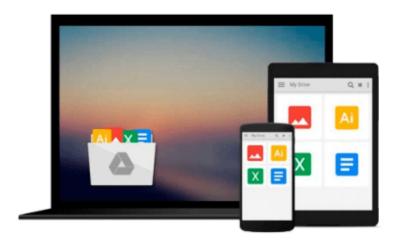

# Beginning JavaScript, 3rd Edition (Programmer to Programmer)

Paul Wilton, Jeremy McPeak

Download now

Click here if your download doesn"t start automatically

# Beginning JavaScript, 3rd Edition (Programmer to Programmer)

Paul Wilton, Jeremy McPeak

Beginning JavaScript, 3rd Edition (Programmer to Programmer) Paul Wilton, Jeremy McPeak JavaScript is a scripting language that enables you to enhance static web applications by providing dynamic, personalized, and interactive content. This improves the experience of visitors to your site and makes it more likely that they will visit again. You must have seen the flashy drop-down menus, moving text, and changing content that are now widespread on web sites - they are enabled through JavaScript. Supported by all the major browsers, JavaScript is the language of choice on the Web. It can even be used outside web applications--to automate administrative tasks, for example. This book aims to teach you all you need to know to start experimenting with JavaScript: what it is, how it works, and what you can do with it. Starting from the basic syntax, you'll move on to learn how to create powerful web applications. Don't worry if you've never programmed before - this book will teach you all you need to know, step by step. You'll find that JavaScript can be a great introduction to the world of programming: with the knowledge and understanding that you'll gain from this book, you'll be able to move on to learn newer and more advanced technologies in the world of computing. In order to get the most out of this book, you'll need to have an understanding of HTML and how to create a static web page. You don't need to have any programming experience. This book will also suit you if you have some programming experience already, and would like to turn your hand to web programming. You will know a fair amount about computing concepts, but maybe not as much about web technologies. Alternatively, you may have a design background and know relatively little about the Web and computing concepts. For you, JavaScript will be a cheap and relatively easy introduction to the world of programming and web application development. Whoever you are, we hope that this book lives up to your expectations. You'll begin by looking at exactly what JavaScript is, and taking your first steps with the underlying language and syntax. You'll learn all the fundamental programming concepts, including data and data types, and structuring your code to make decisions in your programs or to loop over the same piece of code many times. Once you're comfortable with the basics, you'll move on to one of the key ideas in JavaScript - the object. You'll learn how to take advantage of the objects that are native to the JavaScript language, such as dates and strings, and find out how these objects enable you to manage complex data and simplify your programs. Next, you'll see how you can use JavaScript to manipulate objects made available to you in the browser, such as forms, windows, and other controls. Using this knowledge, you can start to create truly professional-looking applications that enable you to interact with the user. Long pieces of code are very hard to get right every time - even for the experienced programmer - and JavaScript code is no exception. You look at common syntax and logical errors, how you can spot them, and how to use the Microsoft Script Debugger to aid you with this task. Also, you need to examine how to handle the errors that slip through the net, and ensure that these do not detract from the experience of the end user of your application. From here, you'll move on to more advanced topics, such as using cookies and jazzing up your web pages with dynamic HTML and XML. Finally, you'll be looking at a relatively new and exciting technology, remote scripting. This allows your JavaScript in a HTML page to communicate directly with a server, and useful for, say, looking up information on a database sitting on your server. If you have the Google toolbar you'll have seen something like this in action already. When you type a search word in the Google toolbar, it comes up with suggestions, which it gets via the Google search database. All the new concepts introduced in this book will be illustrated with practical examples, which enable you to experiment with JavaScript and build on the theory that you have just learned. The appendix provides solutions to the exercises included at the end of most chapters throughout the book. During the first half of the book, you'll also be building up a more complex sample application - an online trivia quiz - which will show you how

JavaScript is used in action in a real-world situation.

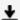

**▼ Download** Beginning JavaScript, 3rd Edition (Programmer to P ...pdf

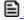

Read Online Beginning JavaScript, 3rd Edition (Programmer to ...pdf

### Download and Read Free Online Beginning JavaScript, 3rd Edition (Programmer to Programmer) Paul Wilton, Jeremy McPeak

#### From reader reviews:

#### **Tony Caldwell:**

The book Beginning JavaScript, 3rd Edition (Programmer to Programmer) make one feel enjoy for your spare time. You need to use to make your capable far more increase. Book can to be your best friend when you getting pressure or having big problem along with your subject. If you can make studying a book Beginning JavaScript, 3rd Edition (Programmer to Programmer) for being your habit, you can get more advantages, like add your own capable, increase your knowledge about many or all subjects. It is possible to know everything if you like open up and read a guide Beginning JavaScript, 3rd Edition (Programmer to Programmer). Kinds of book are several. It means that, science guide or encyclopedia or other individuals. So, how do you think about this guide?

#### **Maria Smith:**

This book untitled Beginning JavaScript, 3rd Edition (Programmer to Programmer) to be one of several books this best seller in this year, that is because when you read this guide you can get a lot of benefit into it. You will easily to buy this kind of book in the book retail store or you can order it by means of online. The publisher on this book sells the e-book too. It makes you easier to read this book, because you can read this book in your Cell phone. So there is no reason to you personally to past this book from your list.

#### John Casteel:

The book Beginning JavaScript, 3rd Edition (Programmer to Programmer) will bring that you the new experience of reading some sort of book. The author style to elucidate the idea is very unique. In case you try to find new book to learn, this book very acceptable to you. The book Beginning JavaScript, 3rd Edition (Programmer to Programmer) is much recommended to you you just read. You can also get the e-book from official web site, so you can quickly to read the book.

#### **Wanda Collins:**

This Beginning JavaScript, 3rd Edition (Programmer to Programmer) is brand new way for you who has attention to look for some information because it relief your hunger of information. Getting deeper you onto it getting knowledge more you know otherwise you who still having bit of digest in reading this Beginning JavaScript, 3rd Edition (Programmer to Programmer) can be the light food for you personally because the information inside this kind of book is easy to get by means of anyone. These books create itself in the form which is reachable by anyone, that's why I mean in the e-book form. People who think that in e-book form make them feel tired even dizzy this book is the answer. So there is no in reading a book especially this one. You can find what you are looking for. It should be here for a person. So , don't miss this! Just read this e-book type for your better life along with knowledge.

Download and Read Online Beginning JavaScript, 3rd Edition (Programmer to Programmer) Paul Wilton, Jeremy McPeak #RXN9G0ATKO1

# Read Beginning JavaScript, 3rd Edition (Programmer to Programmer) by Paul Wilton, Jeremy McPeak for online ebook

Beginning JavaScript, 3rd Edition (Programmer to Programmer) by Paul Wilton, Jeremy McPeak Free PDF d0wnl0ad, audio books, books to read, good books to read, cheap books, good books, online books, books online, book reviews epub, read books online, books to read online, online library, greatbooks to read, PDF best books to read, top books to read Beginning JavaScript, 3rd Edition (Programmer to Programmer) by Paul Wilton, Jeremy McPeak books to read online.

### Online Beginning JavaScript, 3rd Edition (Programmer to Programmer) by Paul Wilton, Jeremy McPeak ebook PDF download

Beginning JavaScript, 3rd Edition (Programmer to Programmer) by Paul Wilton, Jeremy McPeak Doc

Beginning JavaScript, 3rd Edition (Programmer to Programmer) by Paul Wilton, Jeremy McPeak Mobipocket

Beginning JavaScript, 3rd Edition (Programmer to Programmer) by Paul Wilton, Jeremy McPeak EPub